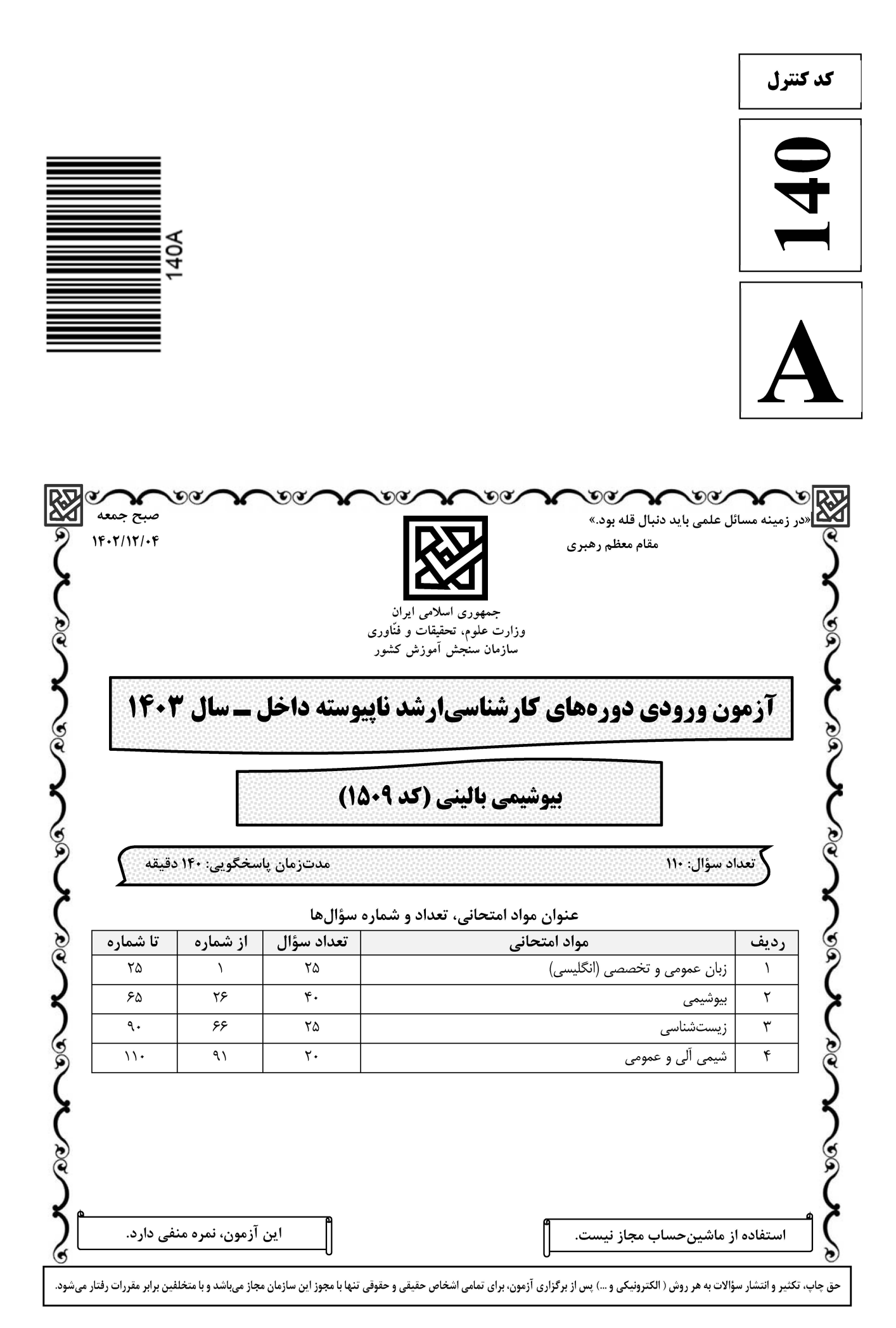

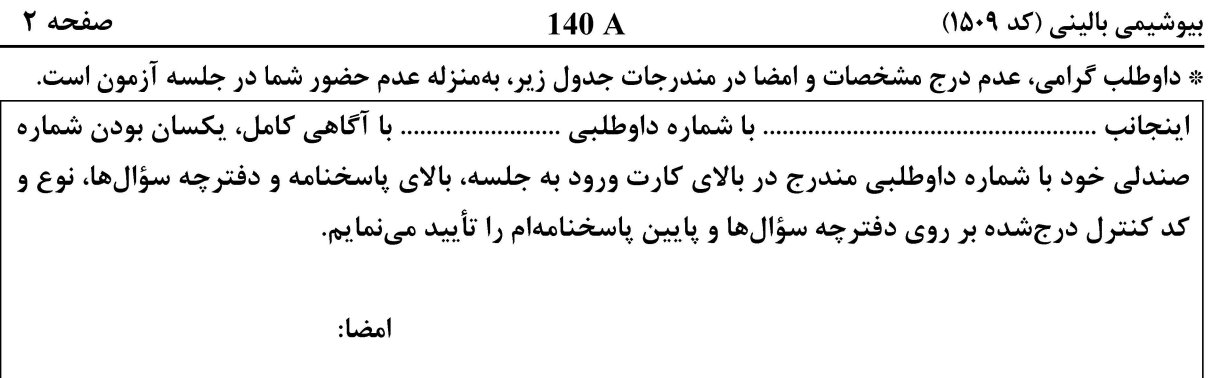

زبان عمومی و تخصصی (انگلیسی):

#### **PART A: Vocabulary**

Directions: Choose the word or phrase  $(1)$ ,  $(2)$ ,  $(3)$ , or  $(4)$  that best completes each sentence. Then mark the answer on your answer sheet.

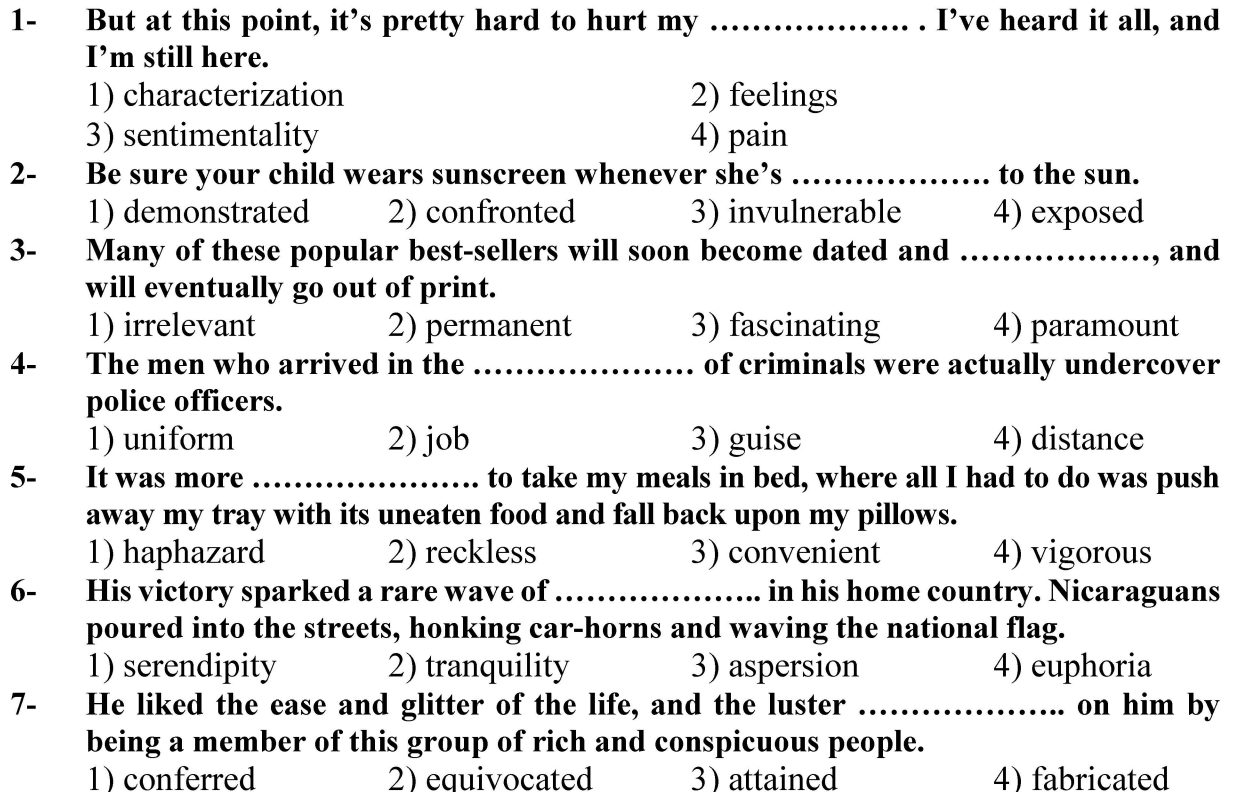

#### **PART B: Cloze Test**

Directions: Read the following passage and decide which choice  $(1)$ ,  $(2)$ ,  $(3)$ , or  $(4)$  best fits each space. Then mark the correct choice on your answer sheet.

Roman education had its first "primary schools" in the 3rd century BCE, but they official schools in Rome, nor were there buildings used specifically for the

### **، سایت تخصصی آزمون کارشناسی ارشد**

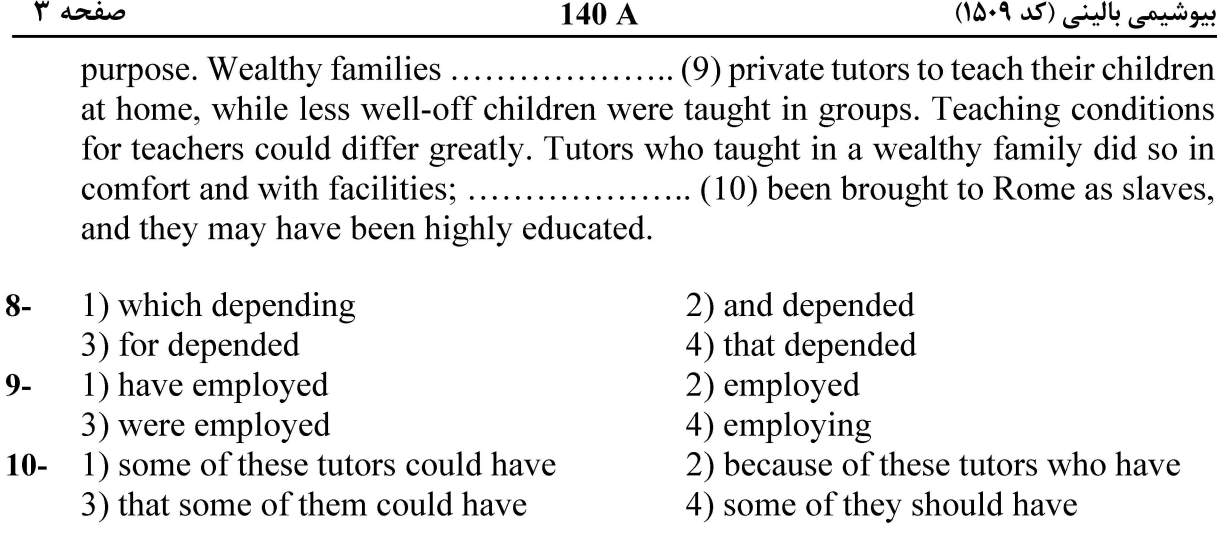

#### **PART C: Reading Comprehension**

Directions: Read the following three passages and answer the questions by choosing the best choice  $(1)$ ,  $(2)$ ,  $(3)$ , or  $(4)$ . Then mark the correct choice on your answer sheet.

#### <u>PASSAGE 1:</u>

The first step a cell takes in reading out a needed part of its genetic instructions is to copy a particular portion of its DNA nucleotide sequence-a gene-into an RNA nucleotide sequence. The information in RNA, although copied into another chemical form, is still written in essentially the same language as it is in DNA-the language of a nucleotide sequence. Hence the name given to producing RNA molecules on DNA, is transcription. Like DNA, RNA is a linear polymer made of four different types of nucleotide subunits linked together by phosphodiester bonds. It differs from DNA chemically in two respects: (1) the nucleotides in RNA are ribonucleotides-that is, they contain the sugar ribose (hence the name ribonucleic acid) rather than deoxyribose; (2) although, like DNA, RNA contains the bases adenine (A), guanine (G), and cytosine (C), it contains the base uracil (U) instead of the thymine (T) in DNA. U. like T. can base-pair by hydrogen-bonding with A. Whereas DNA always occurs in cells as a double- stranded helix, RNA is single-stranded. An RNA chain can therefore fold up into a particular shape, just as a polypeptide chain folds up to form the final shape of a protein. The ability to fold into complex three-dimensional shapes allows some RNA molecules to have precise structural and catalytic functions.

#### Which statement regarding transcription is NOT true?  $11 -$

- 1) Its final result is production of RNA
- 2) It is a process for information transmission
- 3) During transcription language is changed
- 4) It is the first step in reading genetic information of cell
- Which of the following is a particular portion of DNA sequence?  $12 -$ 
	- 1) Transcription

3) RNA

4) Language of nucleotide

2) Gene

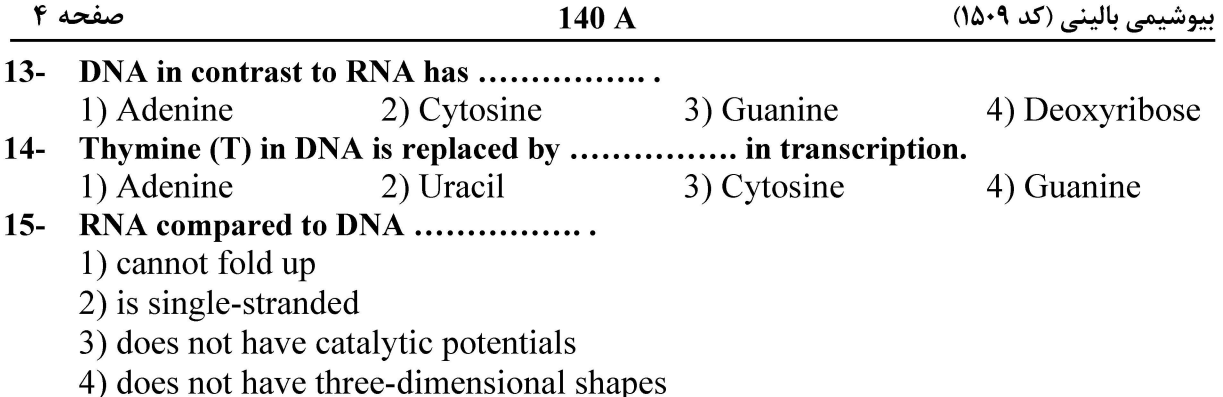

#### PASSAGE 2:

Although the specialized cells in a multicellular organism have characteristic patterns of gene expression, each cell is capable of altering its pattern of gene expression in response to extracellular cues. If a liver cell is exposed to a glucocorticoid hormone, for example, the production of a set of proteins is dramatically increased. Released in the body during periods of starvation or intense exercise, glucocorticoids signal the liver to increase the production of energy from amino acids and other small molecules; the set of proteins whose production is induced, includes the enzyme tyrosine aminotransferase, mentioned above. When the hormone is no longer present, the production of these proteins drops to its normal, unstimulated level in liver cells. Other cell types respond to glucocorticoids differently. Fat cells, for example, reduce the production of tyrosine aminotransferase, while some other cell types do not respond to glucocorticoids at all. These examples illustrate a general feature of cell specialization: different cell types often respond very differently to the same extracellular signal. Other features of the gene expression pattern do not change and give each cell type its permanently distinctive character.

#### Which statement regarding glucocorticoids is NOT true?  $16-$

- 1) Increase during starvation
- 2) Liver is one of their targets
- 3) Attenuate the production of energy
- 4) Intense exercise stimulates their secretion

#### 17- What is the main message of this passage?

- 1) Effects of glucocorticoids 3) Explanation of cell signaling
- 2) Pattern of gene expression
- 4) Specialization of cells in the body

 $18$ response to glucocorticoids.

1) increased-liver

2) decreased-liver

3) increased-fat

- 4) unchanged-fat
- $19-$ Which statement is correct?
	- 1) All cells are not capable of altering their gene expression in response to extracellular cues.
	- 2) Different cell types have different responses to the same extracellular signal.
	- 3) All cells in a multicellular organism have the same gene expression profile.
	- 4) Deletion of a hormone results in stronger effect on target cell.

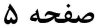

140 A

بیوشیمی بالینی (کد ۱۵۰۹)

#### $20 -$ Extracellular signals .................

- 1) affect only fat and liver cells
- 2) always change gene expression profile
- 3) affect only those cells which have their receptors
- 4) stimulate all cells in the body with different mechanisms

#### PASSAGE 3:

A quinone (called ubiquinone, or coenzyme Q) is a small hydrophobic molecule that is freely mobile in the lipid bilayer. This electron carrier can accept or donate either one or two electrons. Upon reduction (note that reduced quinones are called quinols), it picks up a proton from water along with each electron. In the mitochondrial electron-transport chain, six different cytochrome hemes, eight iron-sulfur clusters, three copper atoms, a flavin mononucleotide (another electron-transfer cofactor), and ubiquinone work in a defined sequence to carry electrons from NADH to  $O_2$ . In total, this pathway involves

more than 60 different polypeptides arranged in three large membrane protein complexes, each of which binds several of the above electron-carrying cofactors. As we would expect, the electron transfer cofactors have increasing affinities for electrons (higher redox potentials) as the electrons move along the respiratory chain. The redox potentials have been fine-tuned during evolution by the protein environment of each cofactor, which alters the cofactor's normal affinity for electrons. Because iron-sulfur clusters have a relatively low affinity for electrons, they predominate in the first half of the respiratory chain; in contrast, the heme cytochromes predominate further down the chain, where a higher electron affinity is required.

#### $21 -$ Which statement does not explain ubiquinone correctly?

- 1) It accepts electrons
- 2) It is a small hydrophilic molecule
- 3) It is freely mobile in the lipid bilayer
- 4) It is a member of electron-transport chain

#### In the mitochondrial electron-transport chain ....................  $22 -$

- 1) finally, electrons are transported to  $O_2$
- 2) golgi apparatus is a critical organelle
- 3) totally, 15 proteins are involved
- 4) NADH is not necessary

How many major protein complexes are involved in electron-transport chain?  $23 -$ 

- $1)60$
- $2) 20$  $4)3$
- $24 -$ As we move along the respiratory chain, what happens for electron transfer cofactors?
	- 1) Irregular changes
	- 3) No change

 $3)6$ 

 $25 -$ 

2) Decrease 4) Increase

- Which one has the most electron affinity?
- 

1) Flavin mononucleotide

2) Iron-sulfur clusters

3) Heme cytochromes

4) Ubiquinone

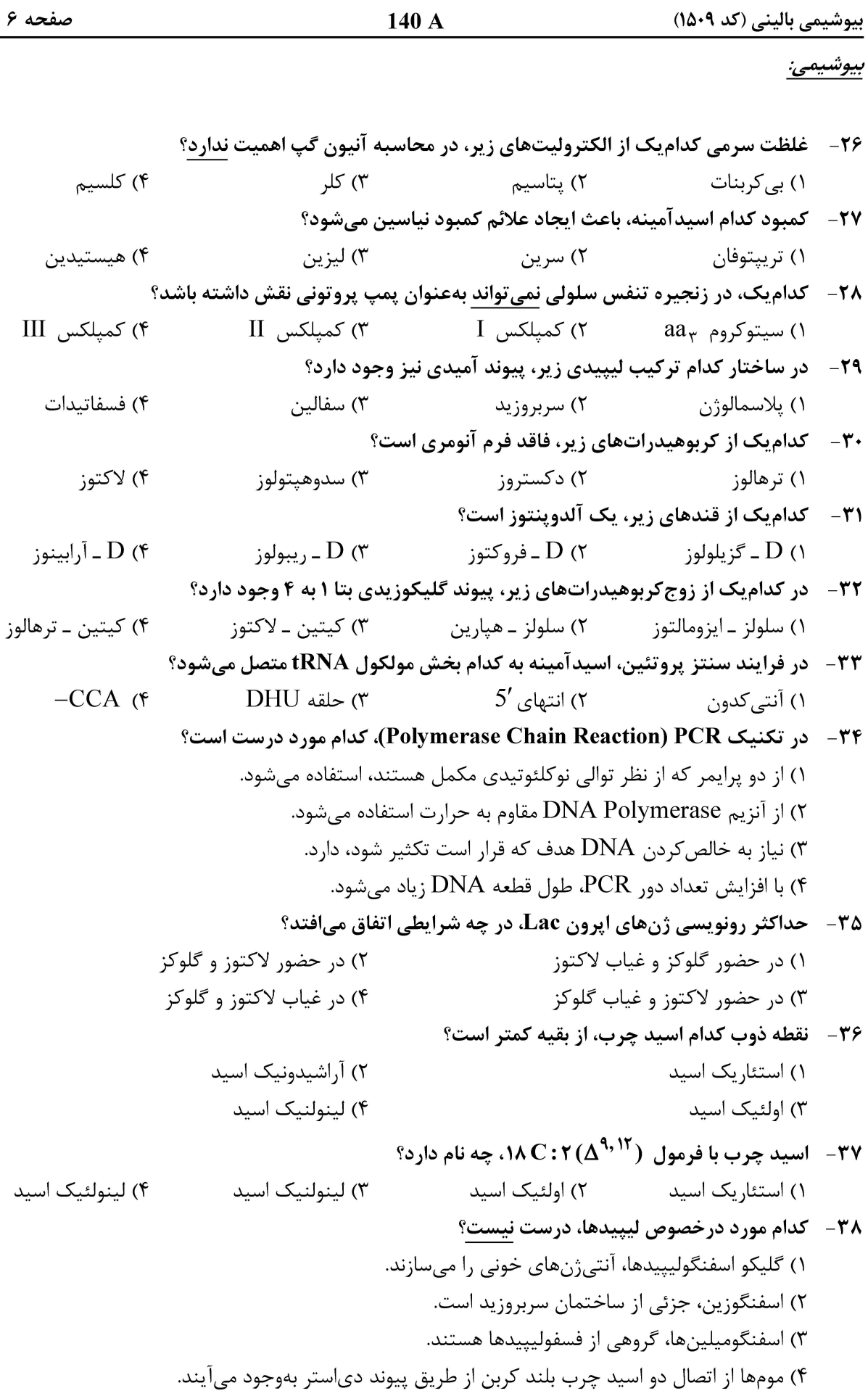

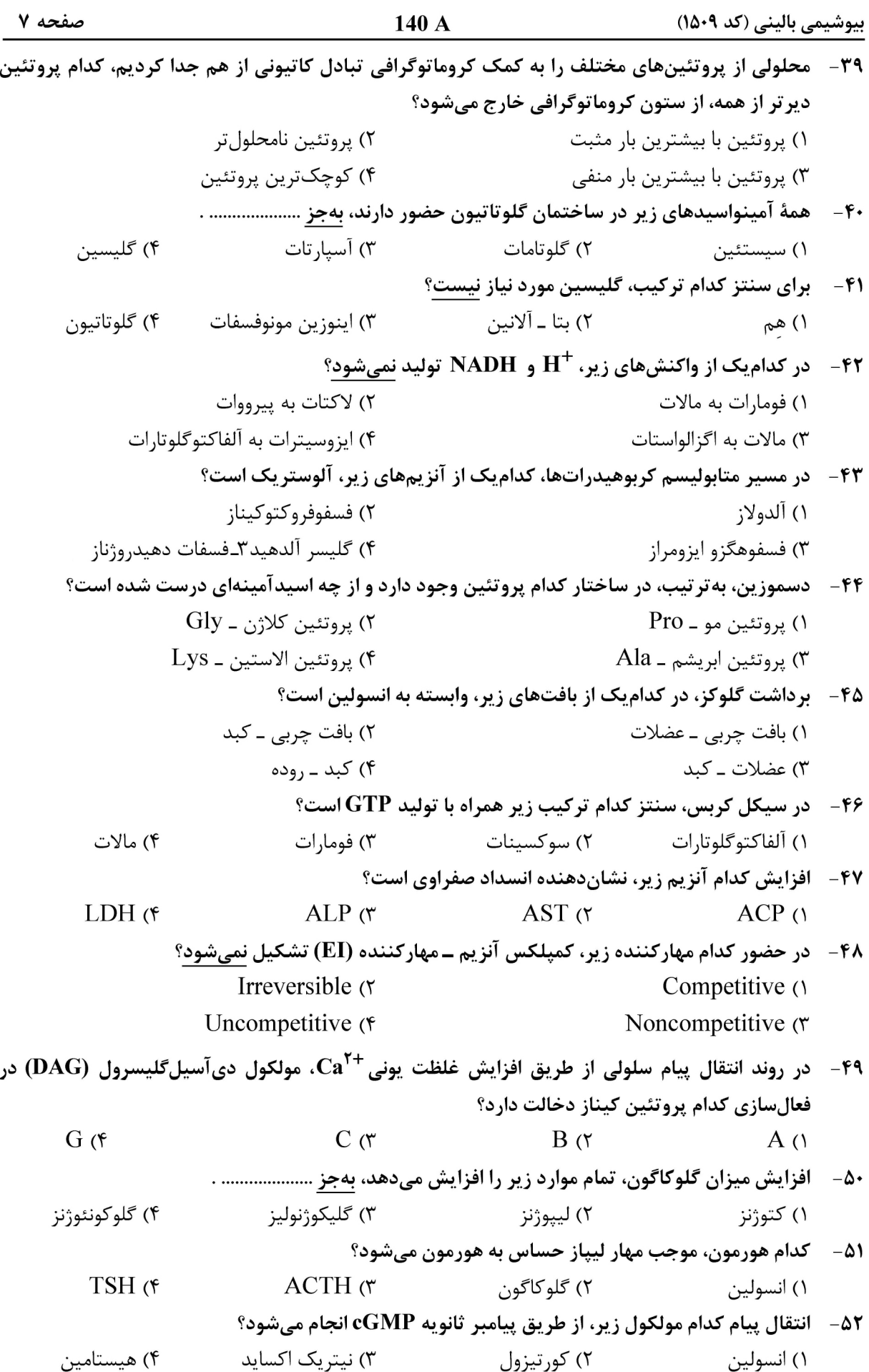

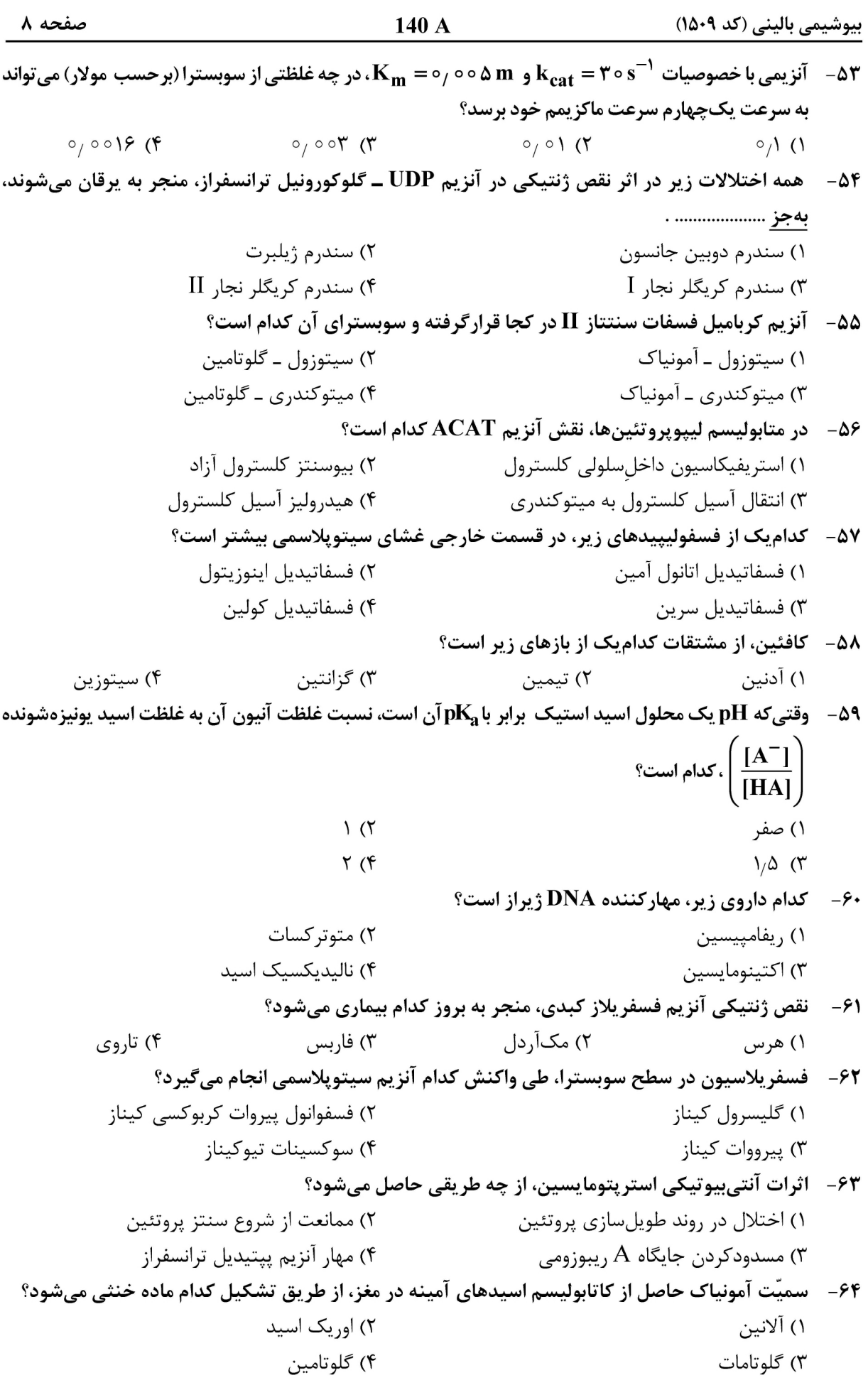

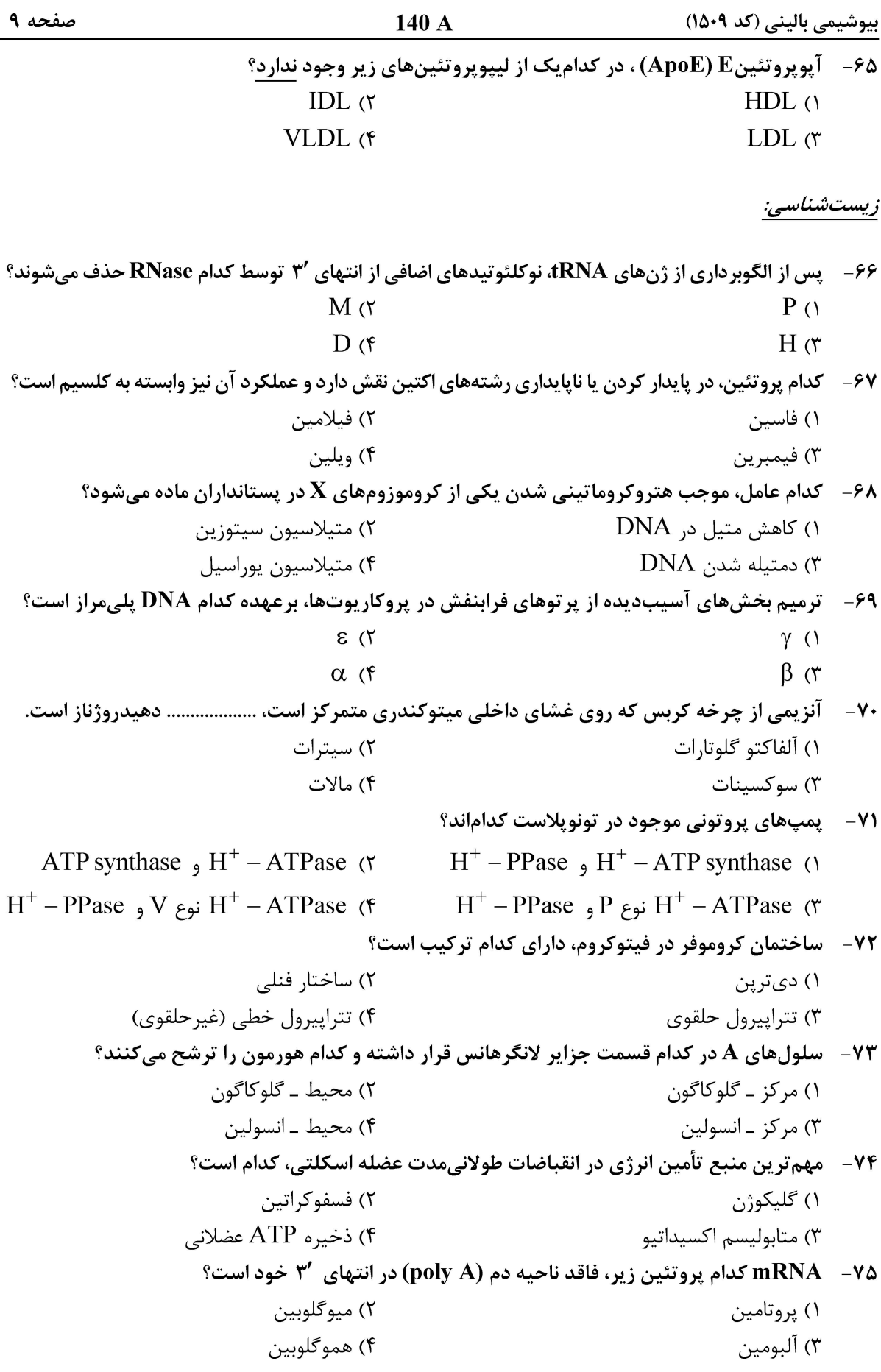

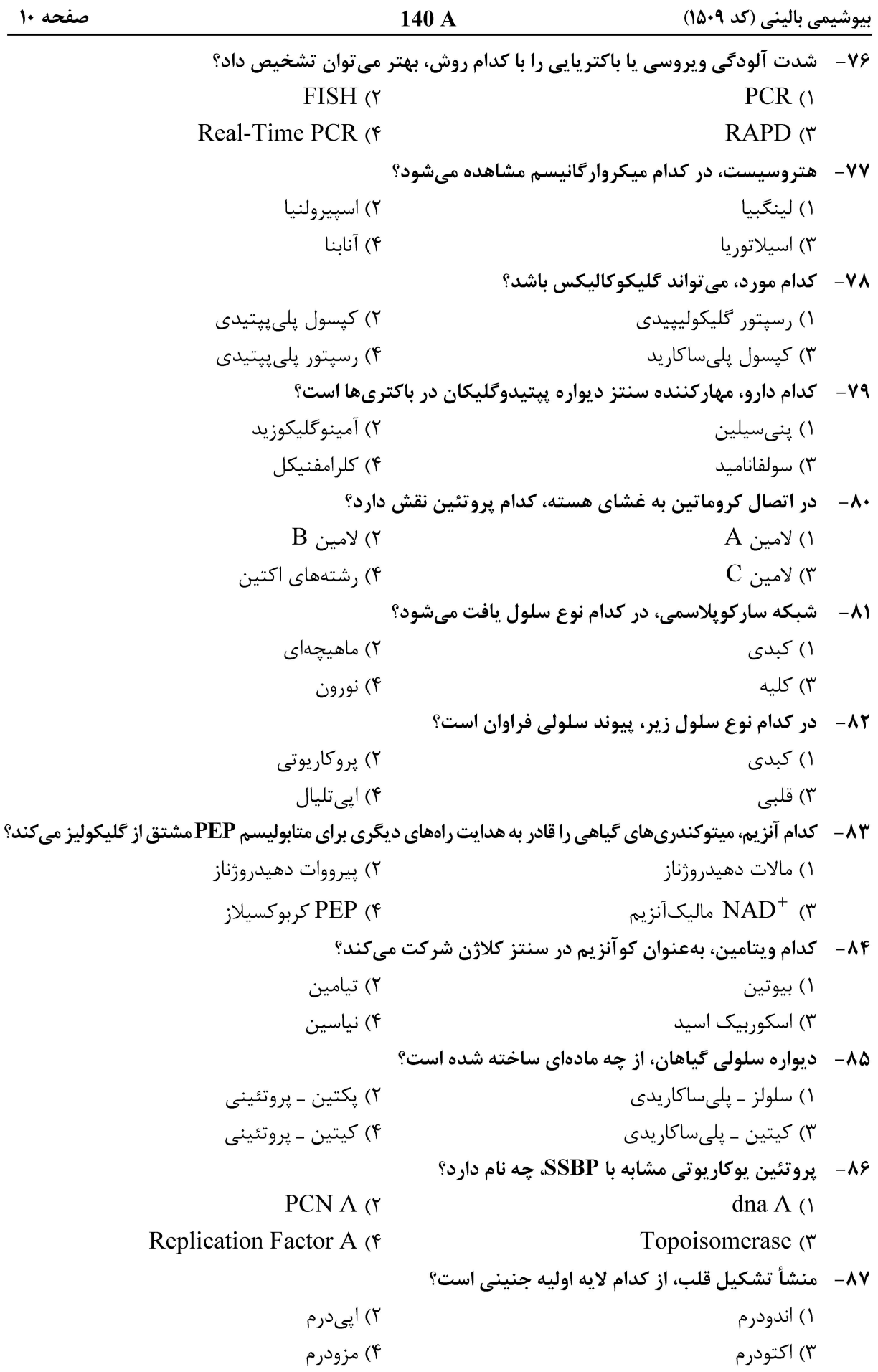

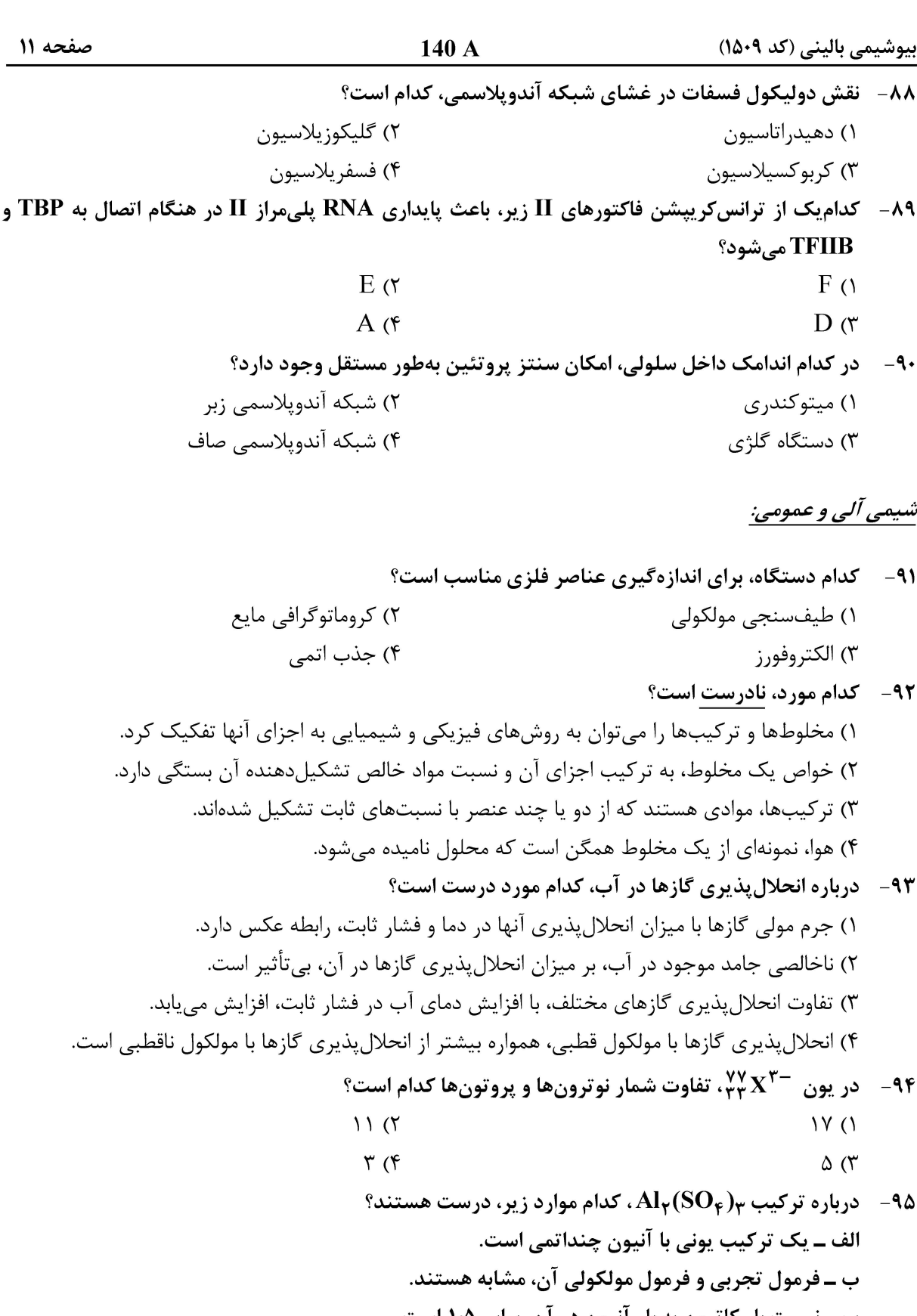

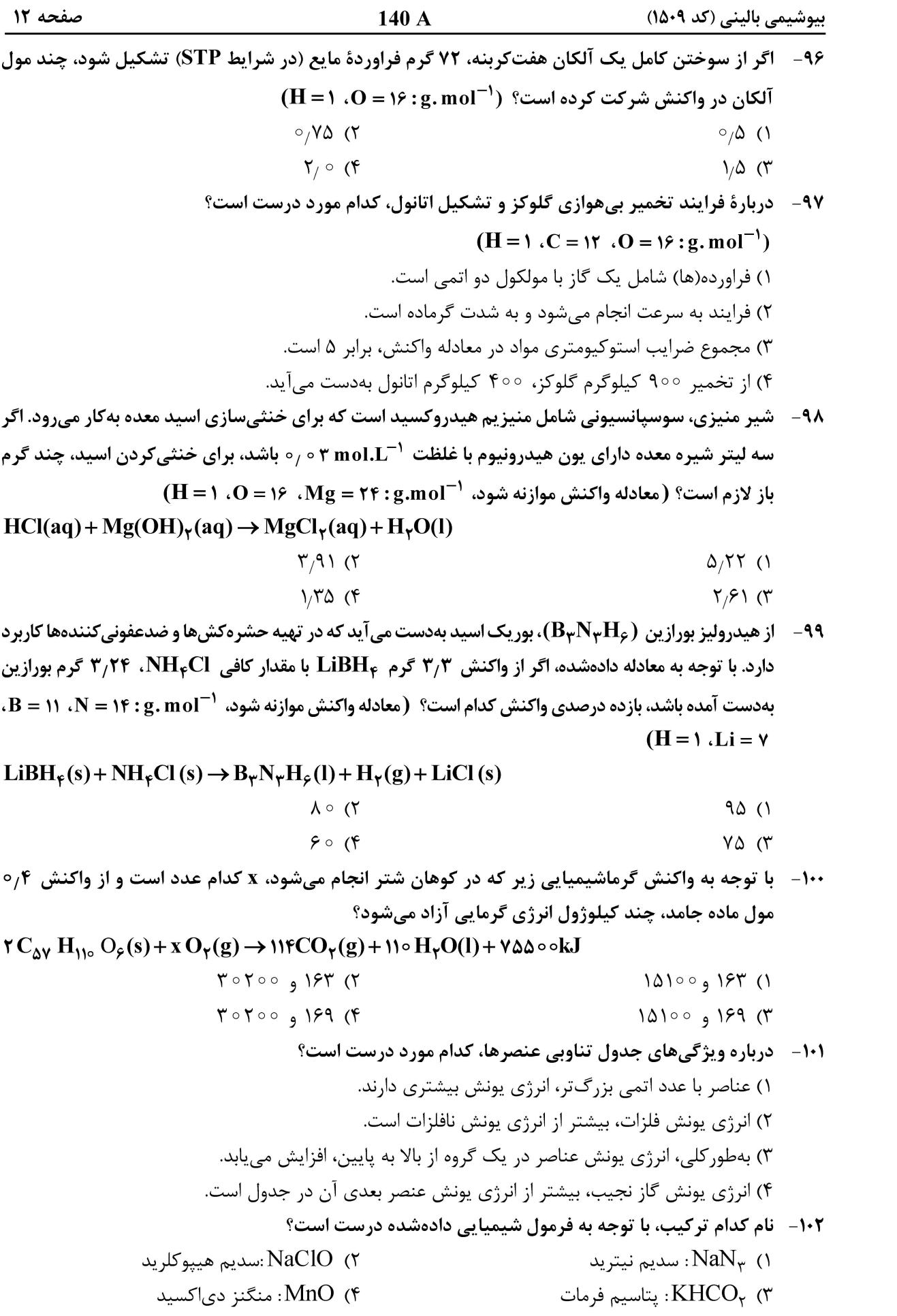

بیوشیمی بالینی (کد ۱۵۰۹)

140 A

صفحه ۱۳

۱۰۳ - یک واکنش، در کدام شرایط دادهشده، به یقین بهصورت خودبهخودی انجام میشود؟  $\Delta S > \circ \Delta H > \circ \tau$  $\Delta S < \circ \circ \Delta H > \circ$  ()  $\Delta S > 0$ ,  $\Delta H < 0$  (۴  $\Delta S < \circ$  و $\Delta H < \circ$  (۳

۱۰۴ - با توجه ارزش سوختی مواد دادهشده در جدول، کدام مورد، نادرست است؟

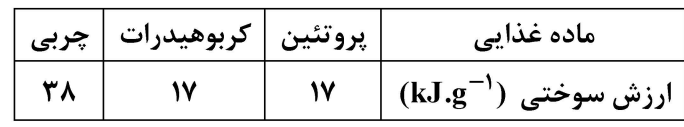

۱) برای تأمین انرژی بدن، استفاده از چربی، بر استفاده از دو مادهٔ غذایی دیگر، برتری دارد. ۲) انرژی حاصل از مصرف یک گرم چربی، بیش از دو برابر انرژی حاصل از مصرف یک گرم پروتئین است. ۳) انرژی حاصل از مصرف یک مول پروتئین، برابر با انرژی حاصل از مصرف یک مول کربوهیدرات است. ۴) استفاده از خوراکی مانند بادامزمینی، نسبت به استفاده از ماده غذایی مانند نان، انرژی بدن را بهتر تأمین می کند. ۱۰۵- درباره ساختار دادهشده، که تتراهیدروفولات نام دارد، کدام مورد درست است؟

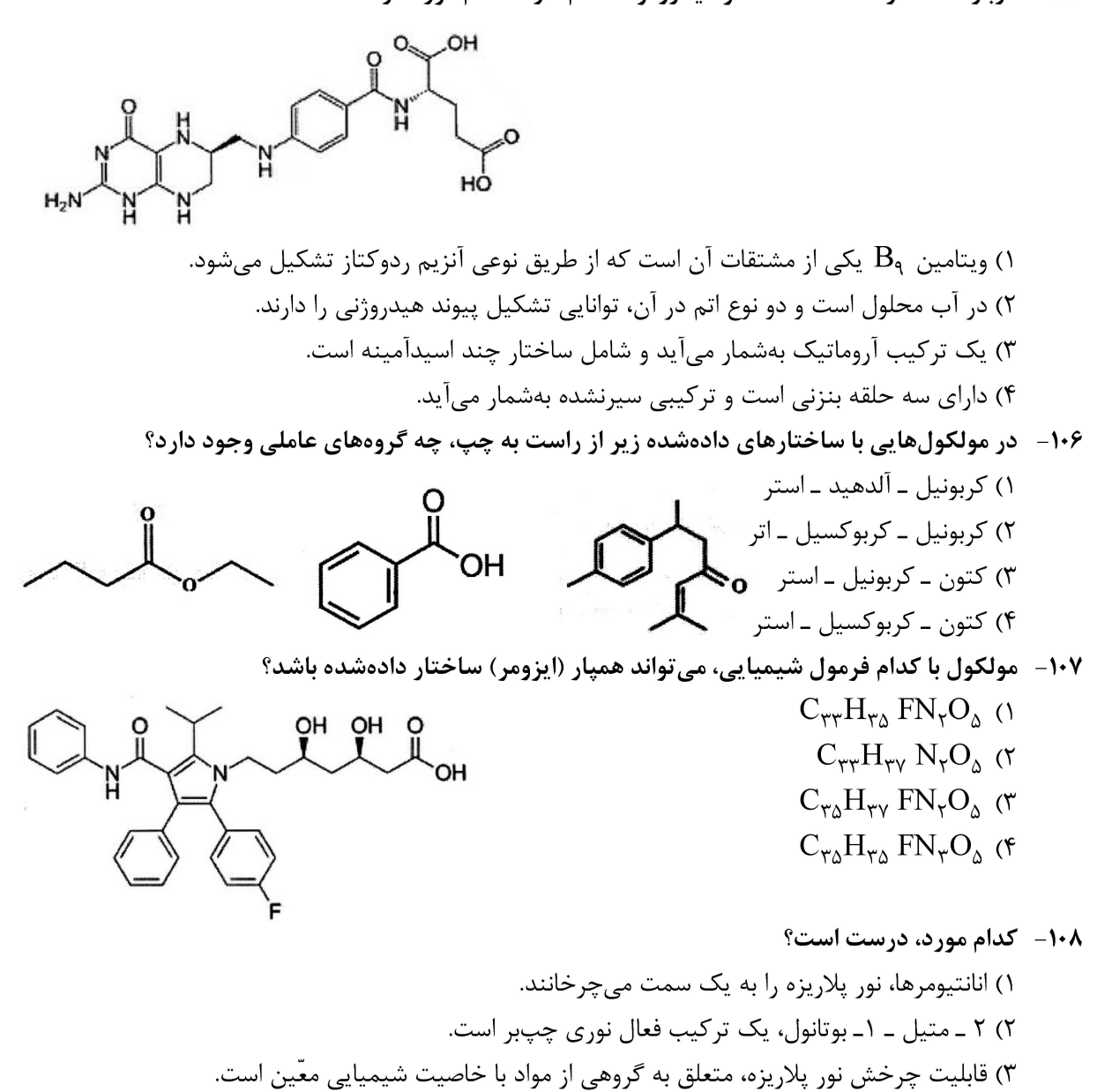

۴) میزان چرخش نور در برخورد با یک ماده فعال نوری، به جرم ماده بستگی دارد.

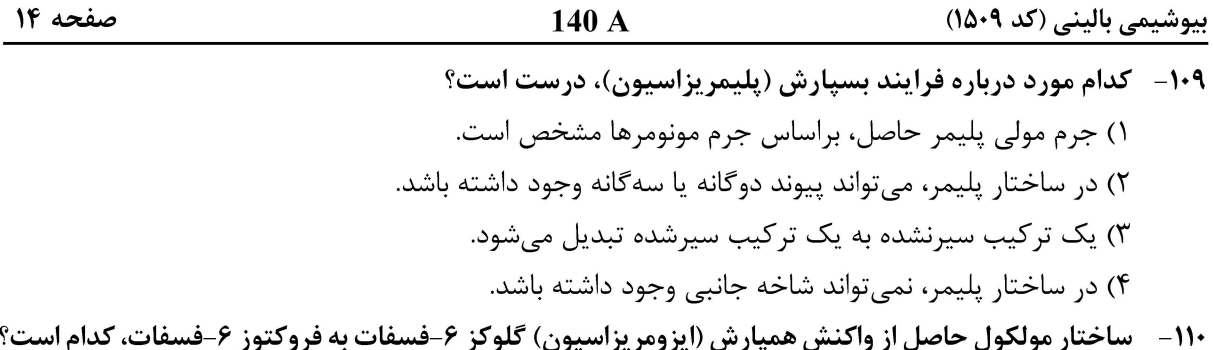

 $CH_{\gamma}OPO_{\gamma}^{\gamma-}$  $\begin{picture}(180,10) \put(0,0){\line(1,0){10}} \put(15,0){\line(1,0){10}} \put(15,0){\line(1,0){10}} \put(15,0){\line(1,0){10}} \put(15,0){\line(1,0){10}} \put(15,0){\line(1,0){10}} \put(15,0){\line(1,0){10}} \put(15,0){\line(1,0){10}} \put(15,0){\line(1,0){10}} \put(15,0){\line(1,0){10}} \put(15,0){\line(1,0){10}} \put(15,0){\line($  $\mathbf H$ QН  $\mathbf{H}$  $\langle \Upsilon \rangle$  $H$  $\overline{O}$ H HÒ OH  $\overline{OH}$  $\mathbf H$  $H$  $H - C - O - \mathbb{Q}$  $CH_{\gamma}OPO_{\gamma}^{\gamma-}$ CH<sub>r</sub>OH  $\dot{C} = 0$  $\mathbf{H}$ HQ  $($ ۴  $\mathcal{L}$  $HO-C-H$ OH  $\mathbf H$  $H-C-OH$  $\dot{\mathbf{O}}$ H  $\overline{\mathbf{H}}$  $H - C - OH$  $H - C - O - P$  $\dot{\mathbf{H}}$ 

صفحه ۱۵

<u>بیوشیمی بالینی (کد ۱۵۰۹)</u>

صفحه ۱۶

<u>بیوشیمی بالینی (کد ۱۵۰۹)</u>